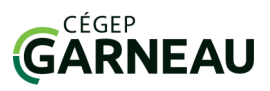

## **OFiche technique**

i

CAIRN : Comprend des articles de revues en sciences humaines et sociales et des livres des collections *Que sais-je?* et *Repère* en texte intégral.

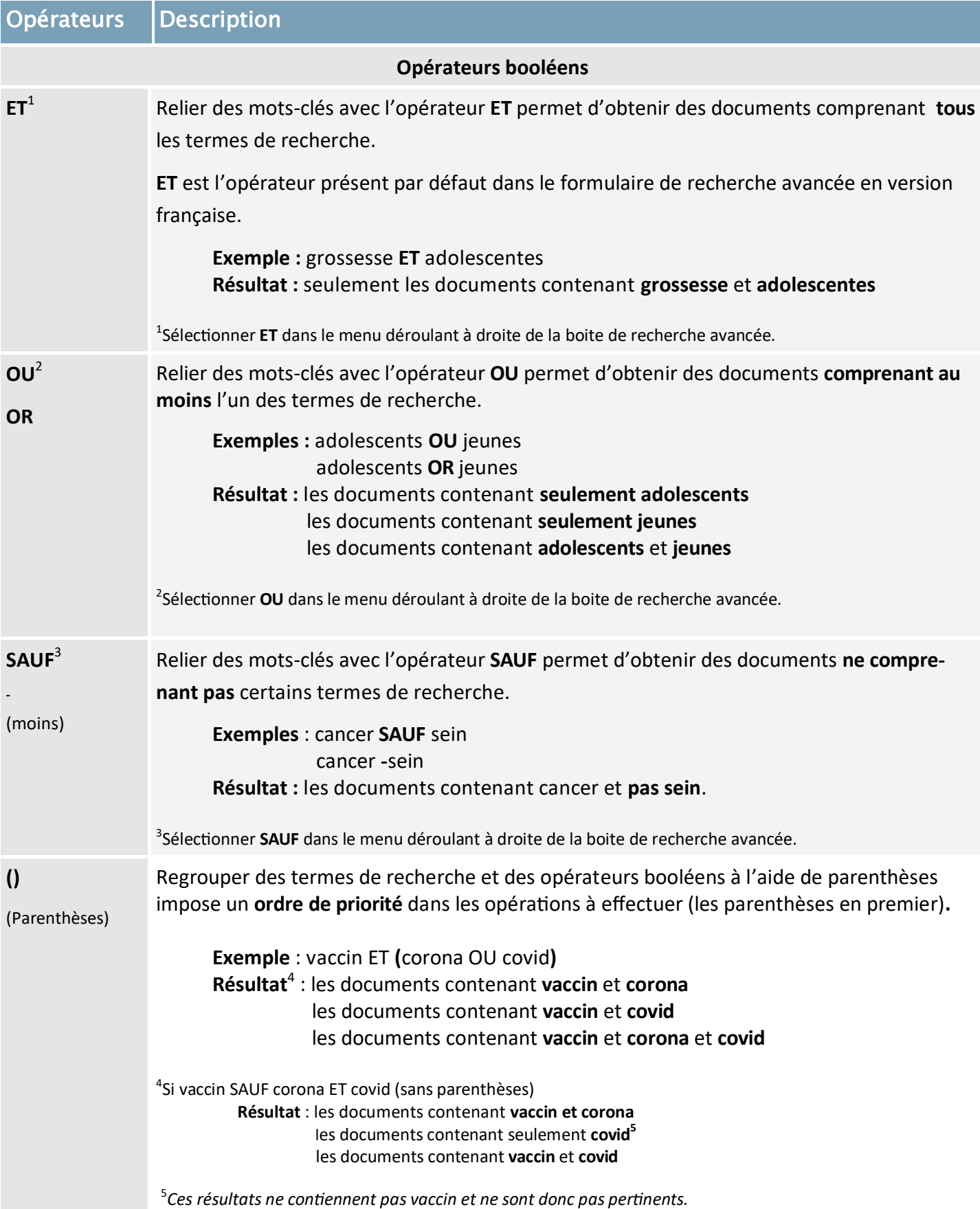

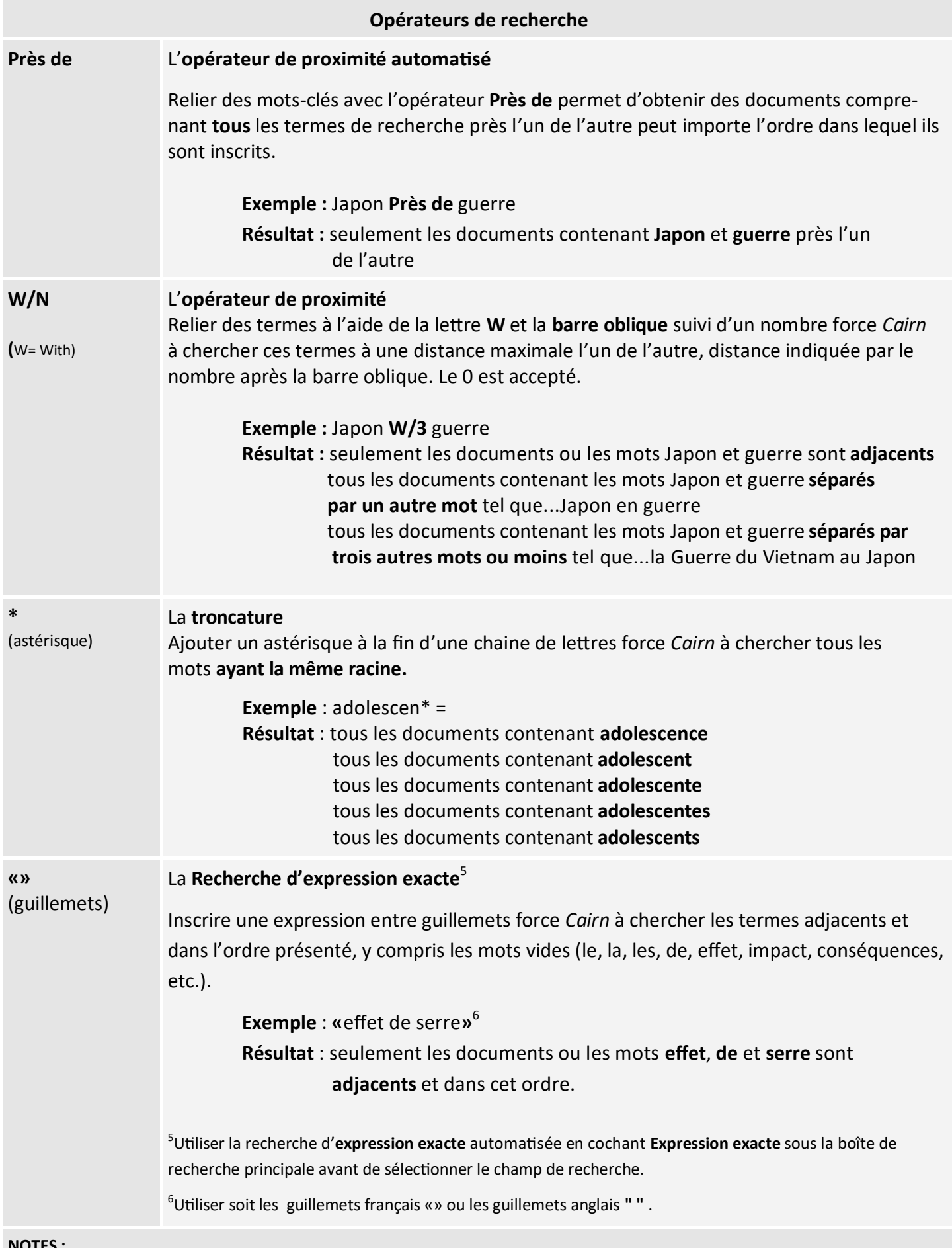

**NOTES :** 

Offre des références bibliographiques en format *APA et MLA*

Permet de créer des alertes et d'exporter des notices bibliographiques via *Zotero*.